#### , tushu007.com

## <<Adobe Photoshop CS4 >

<<Adobe Photoshop CS4 >>

- 13 ISBN 9787308111683
- 10 ISBN 7308111687

出版时间:2013-2

PDF

更多资源请访问:http://www.tushu007.com

# <<Adobe Photoshop CS4 >

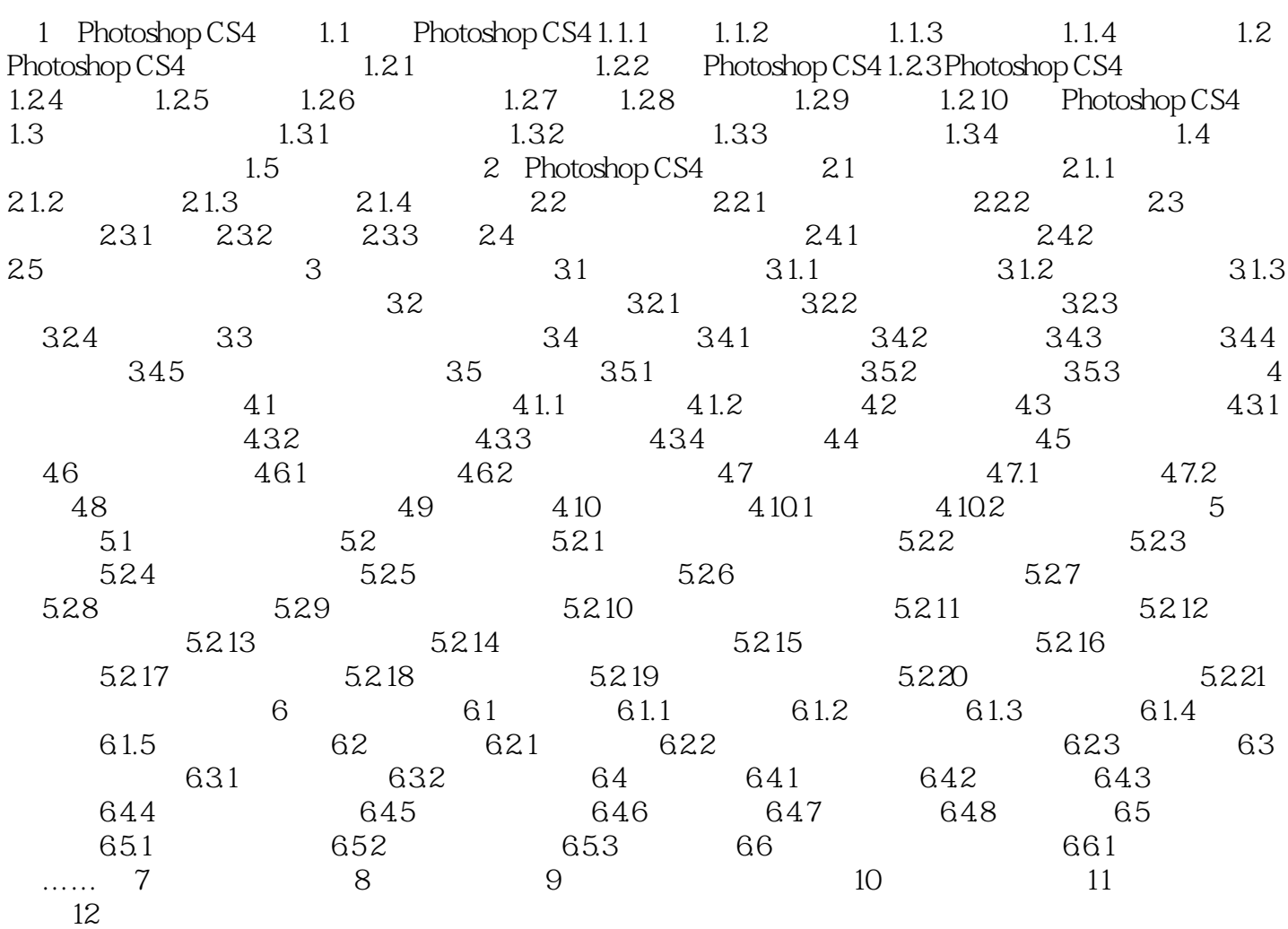

## , tushu007.com  $\leq$  < Adobe Photoshop CS4  $\geq$

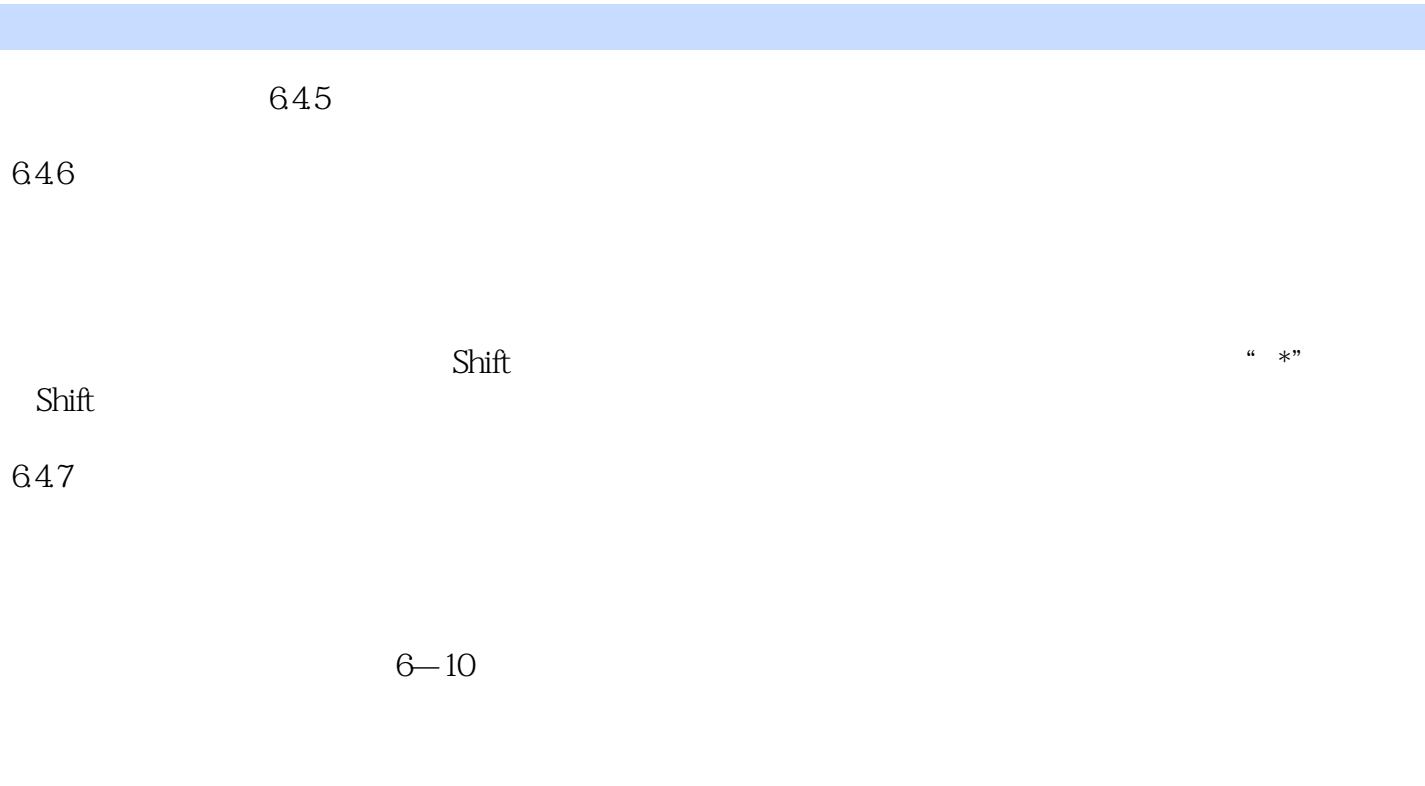

 $343$ 

 $(1)$ 

 $\text{Shift}+\text{Ctrl}+1$   $3-23$ 

 $3-22$ 

#### , tushu007.com

## <<Adobe Photoshop CS4 >

was a matrix of the Hotoshop CS4 (and )

 $3D$ 

#### , tushu007.com

# <<Adobe Photoshop CS4 >

本站所提供下载的PDF图书仅提供预览和简介,请支持正版图书。

更多资源请访问:http://www.tushu007.com